# **betano baixar ios**

- 1. betano baixar ios
- 2. betano baixar ios :apostas spoastas futebol
- 3. betano baixar ios :apostas online betway

### **betano baixar ios**

#### Resumo:

**betano baixar ios : Explore o arco-íris de oportunidades em mka.arq.br! Registre-se e ganhe um bônus exclusivo para começar a ganhar em grande estilo!**  contente:

currently active in 9 markets in Europe and Latin America, while also expanding in America and Africa. George Daskalakis | Mentor - Endeavor Greece endezz.gr : mentors george-daskalaskis betano baixar ios Starting from the Stoiximan brand inin Greece and Cyprus.

Us - Learn our History | Kaizengaming kaizenamenging : history

É Fácil Apostar na NBA? Todo o Guia Completo

A NBA é uma das ligas esportivas mais populares e emocionantes do mundo, e não é de surpreender que muitas pessoas estejam interessadas em apostar em jogos da NBA. No entanto, apostar em esportes pode ser uma tarefa desafiadora, especialmente para os novatos. Neste artigo, vamos lhe mostrar se é fácil apostar na NBA e como começar.

Compreender as Odds e Linhas

Antes de começar a apostar em jogos da NBA, é importante entender como funcionam as odds e linhas. As odds determinam o quanto você pode ganhar com betano baixar ios aposta, enquanto as linhas representam o ponto em que a equipe deve vencer ou perder para que betano baixar ios aposta seja considerada vencedora. É importante lembrar que as odds e linhas podem variar entre diferentes casas de apostas, então é sempre uma boa ideia comparar as diferentes opções antes de fazer betano baixar ios aposta.

Escolha uma Casa de Apostas Reputada

Quando se trata de apostas desportivas, é essencial escolher uma casa de apostas confiável e reputada. Além disso, é importante verificar se a casa de apostas está licenciada e regulamentada no Brasil. Algumas das casas de apostas mais populares no Brasil incluem Bet365, Betano e Rivalo. Todas essas casas de apostas oferecem uma variedade de opções de pagamento, incluindo cartões de crédito, billeterias eletrônicas e transferências bancárias. Gerencie Seu Orçamento

Quando se trata de apostas desportivas, é essencial gerenciar seu orçamento de forma responsável. Isso significa definir um limite de quanto você está disposto a gastar e se manter nesse limite. Além disso, é importante lembrar que as apostas desportivas devem ser vistas como uma forma de entretenimento, não como uma forma de ganhar dinheiro rápido. Se você sentir que está perdendo o controle, não hesite em procurar ajuda.

#### Entenda as Regras da NBA

Finalmente, é importante ter uma boa compreensão das regras e regulamentos da NBA antes de começar a apostar. Isso inclui entender as regras de falta, os pênaltis e as regras de tempo extra. Além disso, é importante manter-se atualizado sobre as lesões e as notícias relacionadas à NBA, pois isso pode afetar as odds e as linhas.

Resposta: É Fácil Apostar na NBA?

Apostar em jogos da NBA pode ser desafiador no início, mas com as informações certas e um pouco de prática, é possível começar a fazer apostas informadas e ter sucesso. Além disso, é importante lembrar que as apostas desportivas devem ser vistas como uma forma de

entretenimento, não como uma forma de ganhar dinheiro rápido. Se você estiver interessado em começar a apostar em jogos da NBA, siga as etapas acima e tenha cuidado com seu orçamento.

### **betano baixar ios :apostas spoastas futebol**

e você quiser jogar seguro 'pode ser muito sábio apostar dois cavalos e ganhar na a, de{K 0); vez que arriscando Em betano baixar ios (" k0)] cada caminho; Tenha muitos cuidado com

mpras Decada sentidoem ""ks00¬ grandes campos! QUANDO VOC aBETA CADA MANEIRA? Resolver

Enigma da vencedora do lugar...

ganhar apostas em betano baixar ios esportes - Dicas de

### **betano baixar ios**

Se você é um fã de apostas esportivas, certamente já deve ter ouvido falar sobre o Betano. E agora, a casa de apostas online disponibilizou um aplicativo que torna suas apostas ainda mais fáceis e divertidas: o Betano app!

### **betano baixar ios**

Baixar e instalar o Betano app é muito simples. Siga os passos abaixo e comece a se divertir com as melhores apostas desportivas:

- No site oficial do Betano, clique no botão "Download our Android app". O arquivo Betano APK será baixado para o seu dispositivo.
- Para dispositivos iOS, abra o Safari e acesse o site do Betano. Clique no ícone de compartilhar e escolha "Adicionar à tela inicial".
- Após o download, habilite a opção "Origens desconhecidas" no seu dispositivo.
- Instale o aplicativo e aproveite as melhores apostas online!

### **Por que usar o Betano app?**

O Betano app é muito mais que apenas uma versão móvel do site. Ele é uma ferramenta completa que lhe proporciona:

- Acesso rápido e fácil às principais competições esportivas;
- Notificações instantâneas sobre os seus jogos e resultados;
- Opção de registro e realizar depósitos de maneira simples e direta;
- Acompanhamento em betano baixar ios tempo real do seu histórico de apostas.

### **Domine as apostas esportivas com o Betano app**

Ter o Betano app em betano baixar ios seu celular é fundamental para quem deseja ser um apostador experiente. Com ele, você poderá:

- Estudo dos mercados de apostas mais populares e as cotas disponíveis;
- Trilhar suas apostas e verificar os resultados estatísticos;
- Obter ajuda rápida e eficiente através do atendimento ao cliente via chat.

# **Perguntas frequentes sobre o Betano app**

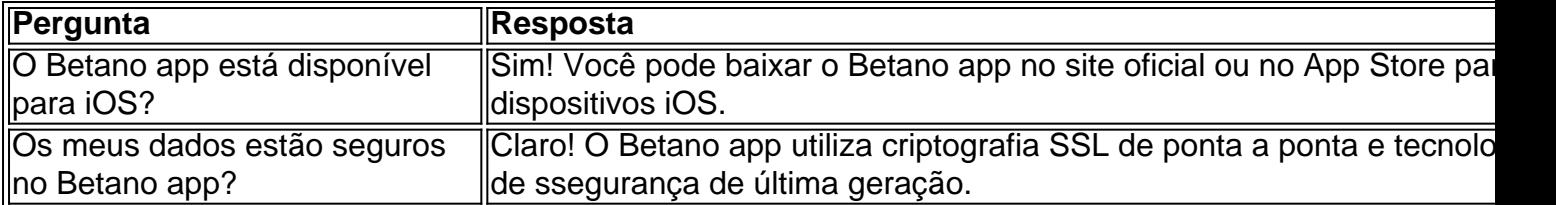

Aproveite agora o bônus de boas-vindas exclusivo para novos usuários, com até **R\$500** em betano baixar ios seu primeiro depósito ao se cadastrar pelo Betano app.

### **betano baixar ios :apostas online betway**

# **Resumo e tradução de artigo para português do Brasil**

O Times Insider explica quem somos nós e o que fazemos, além 0 de entregar informações exclusivas sobre como nossa reportagem é desenvolvida.

Algum tempo atrás, encontrei um artigo de dois estudiosos que descrevia 0 o crescimento do movimento "Green Islam" na Indonésia. Uma frase betano baixar ios particular chamou minha atenção: os ambientalistas islâmicos na Indonésia 0 se viam como "khalifas", ou guardiões, da Terra.

Com a repórter freelance da The New York Times, Hasya Nindita, comecei a 0 procurar formas de explicar o movimento. Infelizmente, era difícil avaliar a abrangência de suas iniciativas. Então continuamos buscando informações.

Em novembro, 0 soube que o "Muhammadiyah Green Cadre", o braço ambiental da segunda maior organização islâmica na Indonésia, estava co-sediando um seminário 0 sobre as atitudes do Islã betano baixar ios relação ao mudanças climáticas. Hasya entrou betano baixar ios contato com o fundador do "Green Army", 0 um grupo de voluntários que se dedicam à plantação de árvores, que disseram que, mesmo sem uma mensagem religiosa explícita, 0 são motivados pelo Islã.

Decidi viajar para a Indonésia, sabendo que haveria mais histórias para serem contadas. Após obter um visto de 0 jornalista, viajei para Jacarta, a capital da Indonésia, betano baixar ios dezembro. Em um certo dia da semana, visitei a Mesquita Istiqlal, 0 que havia recentemente instalado painéis solares e foi o primeiro local de culto a receber um reconhecimento de prédio ecológico 0 do Banco Mundial. No entanto, ao chegarmos, o pessoal informou que não poderíamos ver os painéis solares, já que era 0 necessário agendar uma visita.

"OK", respondi. "Mas podemos conversar com o grande imã?"

Algumas horas depois, estava sentado com o Grande Imã 0 Nasaruddin Umar, o líder da mesquita, que nos contou como ficou chocado ao iniciar seu cargo betano baixar ios 2024 e ver 0 lixo no rio ao redor da mesquita. Ele afirmou que queria ajudar a transformar 70% das 800 mil mesquitas na 0 Indonésia betano baixar ios "eco-masjids", ou mesquitas ecológicas.

No dia seguinte, voltei à mesquita para as orações de sexta-feira. Durante o sermão, o 0 Grande Imã listou todas as maneiras como as pessoas foram incansáveis com o meio ambiente.

Quando ouvi ele dizer: "À medida 0 que nossa ganância betano baixar ios relação à natureza aumenta, o juízo final chegará mais cedo", soube como queria começar meu artigo.

No 0 entanto, sei que visitar Jacarta não seria o suficiente. A Indonésia é o quarto país mais populoso do mundo, composto 0 por 38 províncias. Para entender a importância de um movimento, é necessário ver além da capital.

No dia seguinte, fiz uma 0 viagem de 90 minutos para a cidade de Yogyakarta, onde conheci Elok Faiqotul Mutia, uma jovem ambientalista que criou uma 0 organização que informa os jovens sobre o mudanças climáticas. Ela disse que, por meio da captação de recursos, seu grupo 0 havia arrecadado mais de R\$5,300 para uma pequena mesquita, para que pudessem instalar painéis solares.

Horas mais tarde, visitamos a mesquita, 0 juntamente com Hasya e Ulet Ifansasti, um {img}periodista. Encontramos o chefe da mesquita, Ananto Isworo. Foi claro que ele estava 0 ansioso para discutir esse assunto. Desde anos, muitos de seus pares o chamavam de "ustadz louco", ou o "professor louco", 0 dizendo que pregar sobre o meio ambiente não tinha a ver com a religião.

Nós continuamos para Probolinggo, betano baixar ios seguida, Lumajang, 0 na província de Java Oriental. Lá, encontramos Aak Abdullah al-Kudus, o fundador dos voluntários do Green Army. Com um grupo 0 de alunos do sexto ano, subimos aproximadamente 500 metros de uma colina, onde assistimos a eles orar enquanto plantavam árvores 0 pela primeira vez.

No dia seguinte, voltamos para Jacarta e dirigimos por cerca de duas horas para Bogor para conhecer Hayu 0 Prabowo, o chefe da proteção ambiental no Conselho Ulema Indiana, a autoridade islâmica mais alta na Indonésia. Ele nos convidou 0 para observar seu programa de limpeza do rio.

Ao contrário de países como o Irã, onde as fatwas - normas religiosas 0 - podem ser emitidas por indivíduos, na Indonésia elas podem ser proclamadas apenas pelo Conselho Ulema. Mr. Hayu estava orgulhoso 0 de todas as fatwas ambientais que ele havia passado. Ele citou estudos que mostraram que as fatwas que declararam a 0 desflorestação e a queima das turfeiras como haram, ou proibidas, estavam mudando as atitudes betano baixar ios relação a essas atividades na 0 Indonésia.

Quando voltei para Bangkok, tive que primeiro cobrir a campanha política que antecedeu as eleições na Indonésia. Nenhum dos candidatos 0 presidenciais falou muito sobre o meio ambiente.

Mas, ao escrever meu artigo sobre o movimento Green Islam, pensei no Grande Imã 0 e betano baixar ios todos os ambientalistas islâmicos que havia conhecido. Percebi que eram indivíduos que estavam fazendo a mudança, e não 0 as instituições.

Author: mka.arq.br Subject: betano baixar ios Keywords: betano baixar ios Update: 2024/8/1 10:18:46